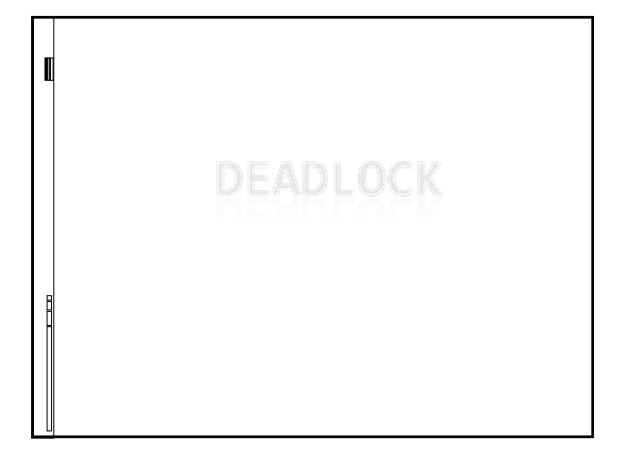

## Deadlock

- **processes** which share resources or communicate are permanently blocked -> deadlock
- **if processes request resources without** releasing the resources they hold, deadlock may occur

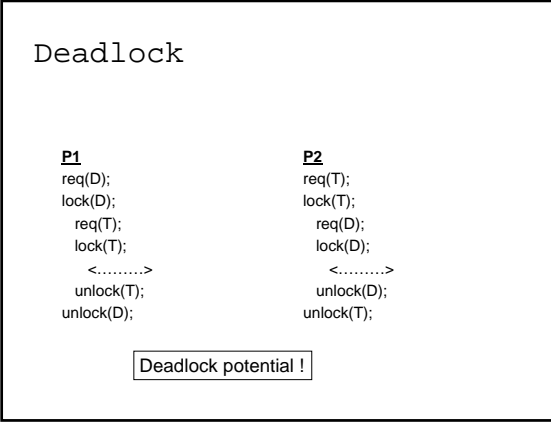

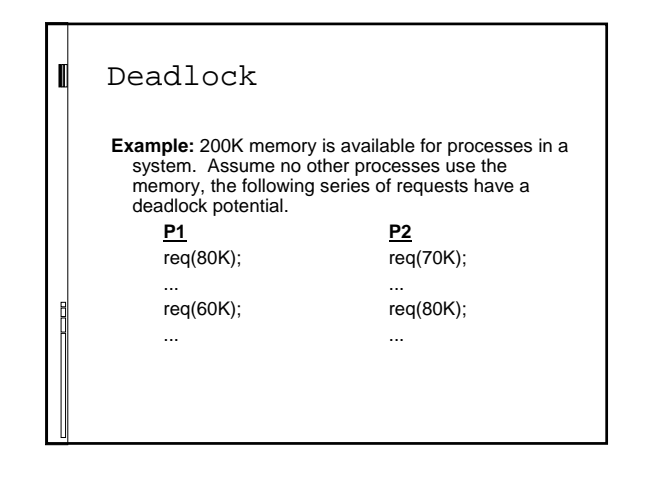

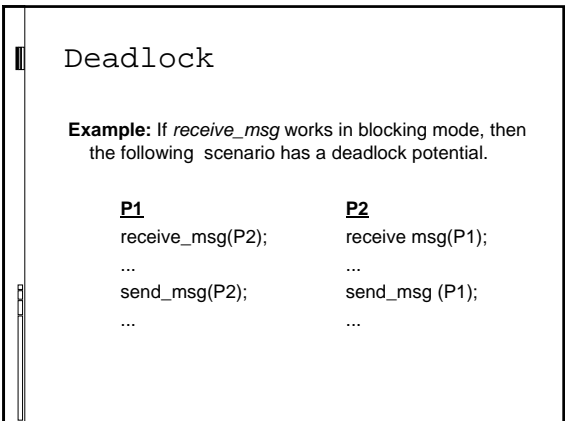

# Deadlock

- **i** if a resource is unavailable when requested:
	- process is blocked until resource becomes available
	- **process receives an error message and tries** later

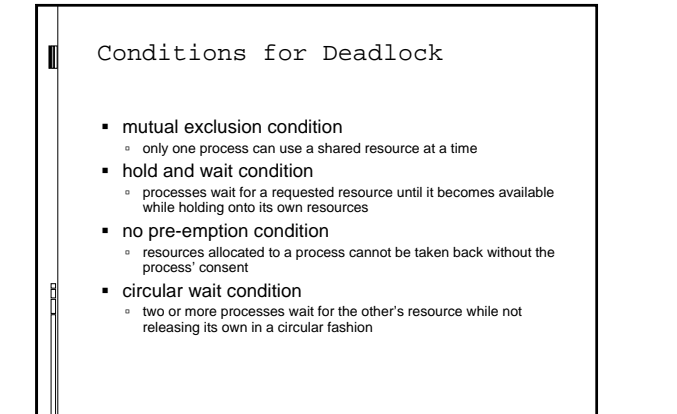

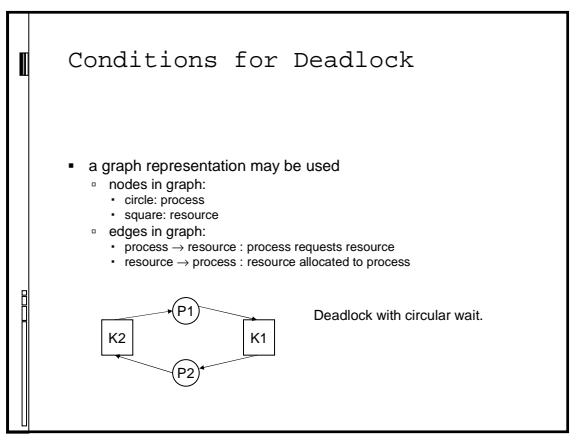

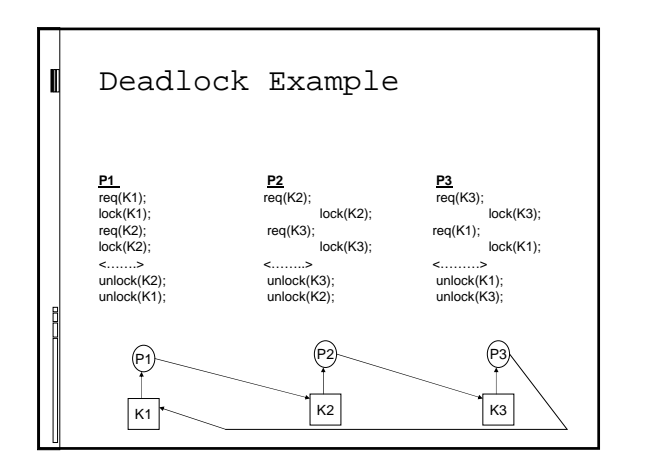

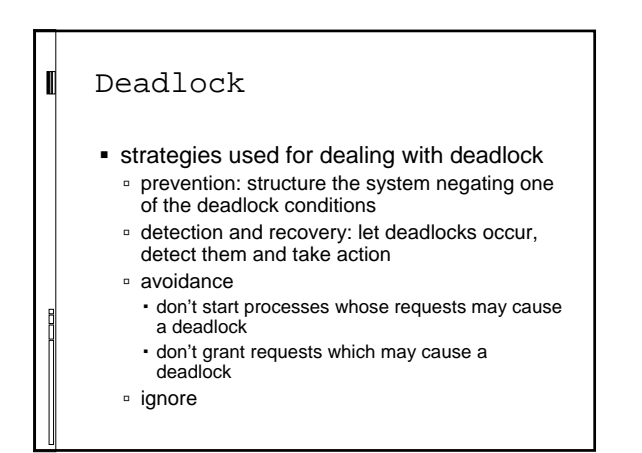

# Deadlock Avoidance

- the Banker's algorithm
	- Dijkstra, 1965
	- fixed no. of processes and resources in the system
	- system state: current allocation of resources to processes
	- state: resource and free vectors, has and max\_request matrices

## Banker's Algorithm

- resource: shows all resources in system
- free: shows all free resources in system
- has: shows the amount of each resource allocated to each process
- max\_istek: shows the maximum no. of requests a process will make during its lifetime for each type of resource

## Banker's Algorithm

- safe state: a state is safe if it is not deadlocked and there exists some scheduling order in which every process can run to completion even if all of them request their maximum no. of resources immediately.
- unsafe state: such a scheduling order cannot be found

### Banker's Algorithm

- when a process requests a resource, the request is granted if:
	- o (resources process already has) + (resources it requests)  $\leq$  (max\_request)
- **if after granting this request, some scheduling** order in which every process can run to completion even if all of them request their maximum no. of resources immediately still exists

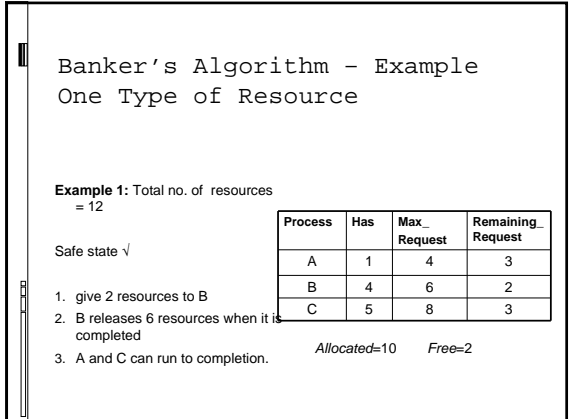

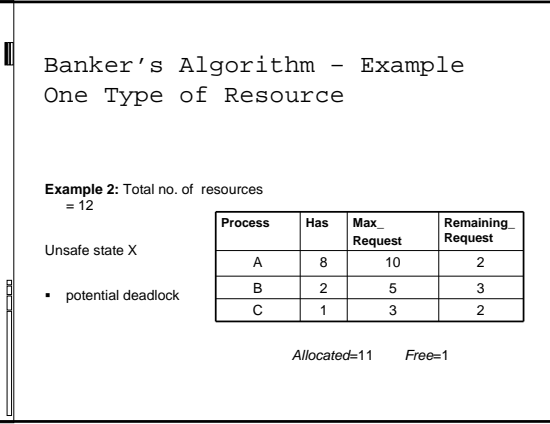

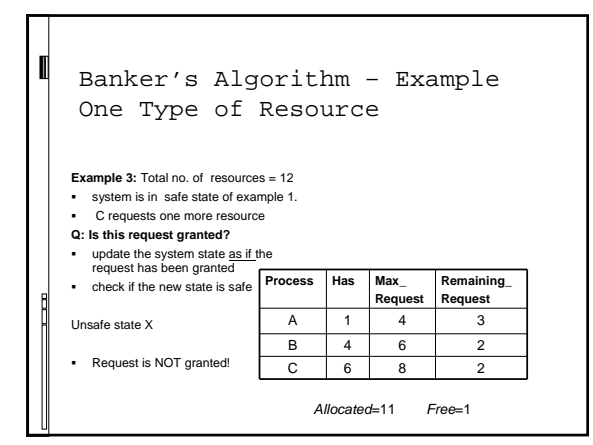

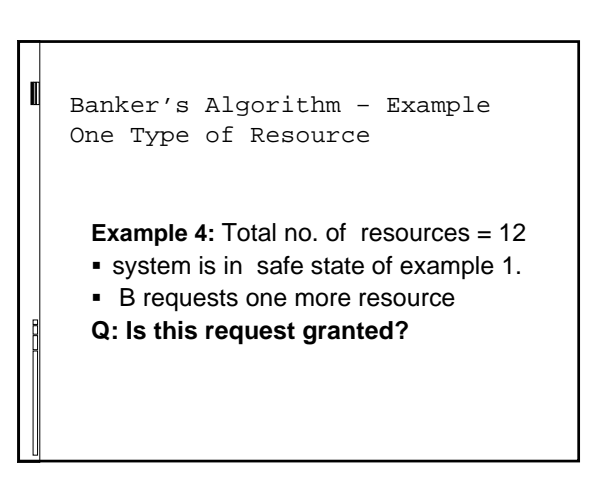

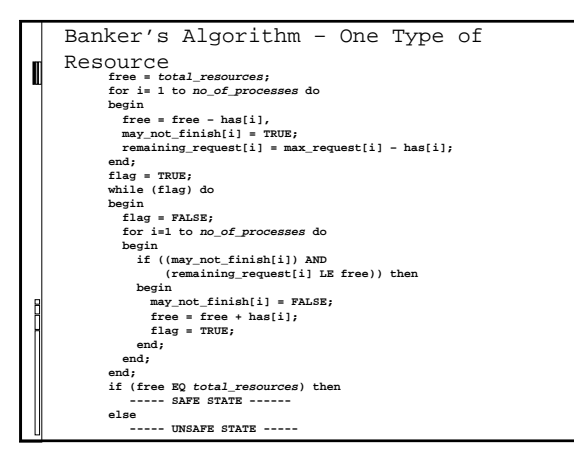

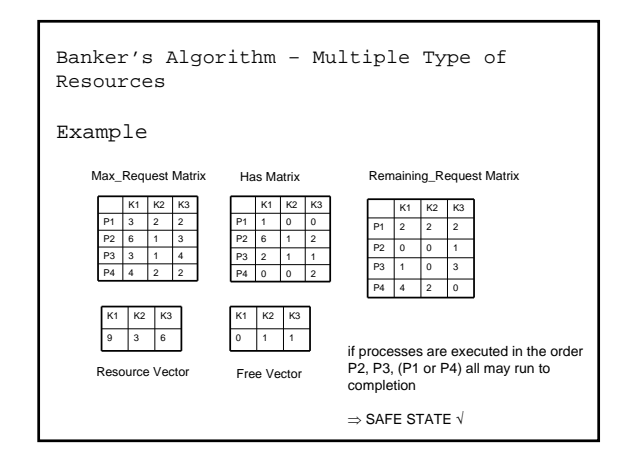

Banker's Algorithm – Multiple Type of Resources

#### Example

- **Q:** When the system is in the safe state given in the previous slide, if P3 requests one more K3, will this request be granted?
- **A:** Granting this request will cause an unsafe state, so it will not be granted.

#### Application of the Banker's Algorithm

- 1. Are there any rows in the remaining\_request matrix ≤ free vector ? if not: unsafe state
- 2. Assume that the process corresponding to the row chosen above, requests all the resources it needs and finishes.
- 3. Mark the process as completed and add all its resources to the free vector
- 4. Repeat steps 1 and 2 until either all processes are marked as "completed" (safe state) or until a deadlock occurs (unsafe state)

#### Banker's Algorithm

- to be able to apply the algorithm:
- **all processes must declare all their resource requests when** they start execution
- number of resources and processes must be fixed
- order of process execution should not be important any process holding a resource should not exit without
- releasing all its resources
- the algorithm grants or rejects requests based on the worst case scneario
- not all rejected requests would cause a deadlock (inefficient use of resources)
- the algorithm is executed each time a request is made (high cost)

# Deadlock Detection not as restrictive as avoidance strategies

- all requests are granted
- system is checked for deadlock periodically <sup>o</sup> if deadlock is detected:
	- terminate all deadlocked processes or terminate processes one by one until deadlock is removed
	-
	- or ...
- has lower cost since it is not executed on each request
- provides more efficient resource use
- period for checking for deadlock is set based on the frequency of deadlock on the system

# Deadlock Detection

- Has matrix and Free vector used.
- Q Request matrix defined. qij shows the amount of j type resources process i requests
- algorithm determines processes which are not deadlocked and marks them
- **·** initially all processes are unmarked

#### Deadlock Detection Steps

- **Step 1: Mark all processes which** correspond to rows with all 0's in the Has matrix
- **Step 2:** Create a temporary W vector to represent the Free vector
- **Step 3: Find an i for which all** corresponding values in the Q matrix are LE than those in the W vector (Pi must be unmarked).
	- $Q_{ik} \leq W_k$ ,  $1 \leq k \leq m$

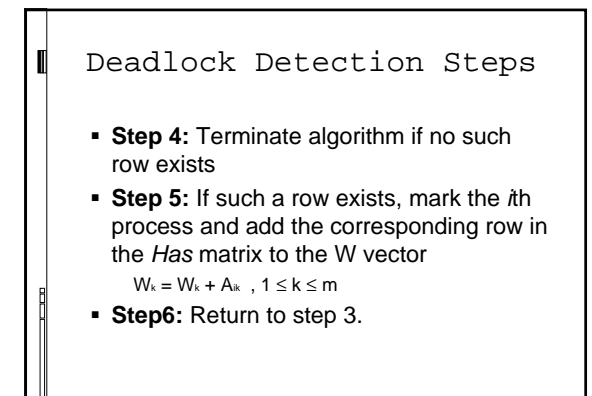

## Deadlock Detection

- when algorithm terminates, if there are unmarked processes ⇒ Deadlock exists - unmarked processes are deadlocked
- **algorithm only detectes if a deadlock** exists in the current state or not

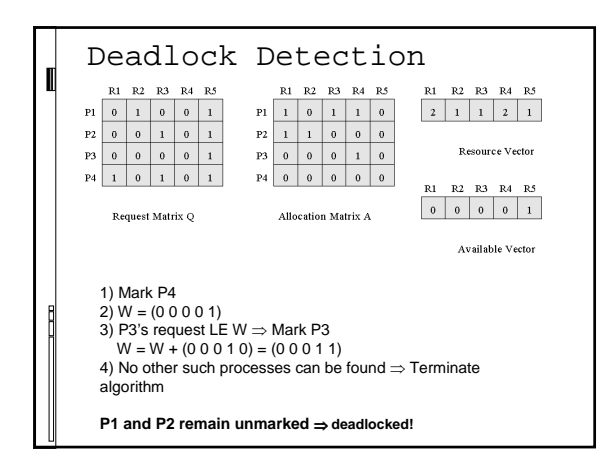

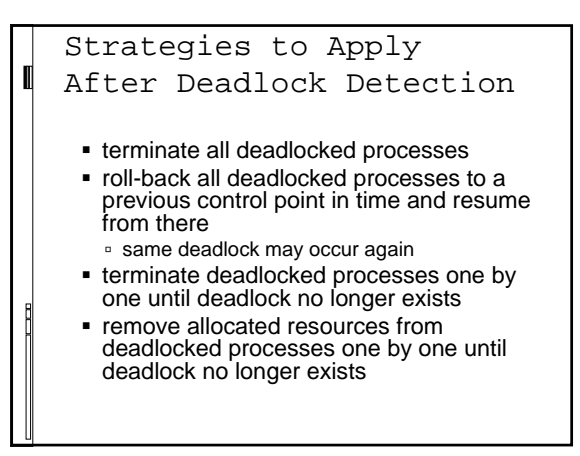

# Which Deadlocked Process

to Select for

Termination

- select the one which has used the least amount of CPU
- **select the one which has the longest** expected time to completion
- select the one which has the least no of allocated resources
- select the one with the lowest priority

 $\blacksquare$  …..